**Propósito**: ¿Qué come María para el desayuno?

**Hagan Ahora: Identifiquen las fotos en español**

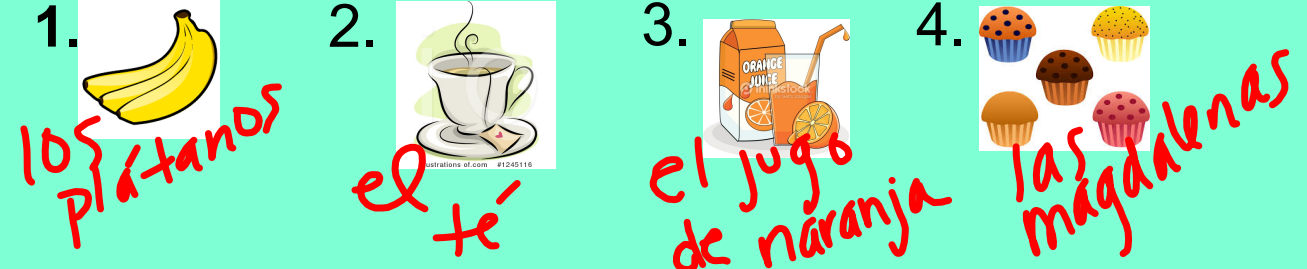

**Tarea:** Entrevista (interview your family about what they eat/drink for breakfast) at least 4 questions/answers & bring in colored pencils/ crayons

## **Información importante:**

**Prueba:** martes 3/17(el desayuno)

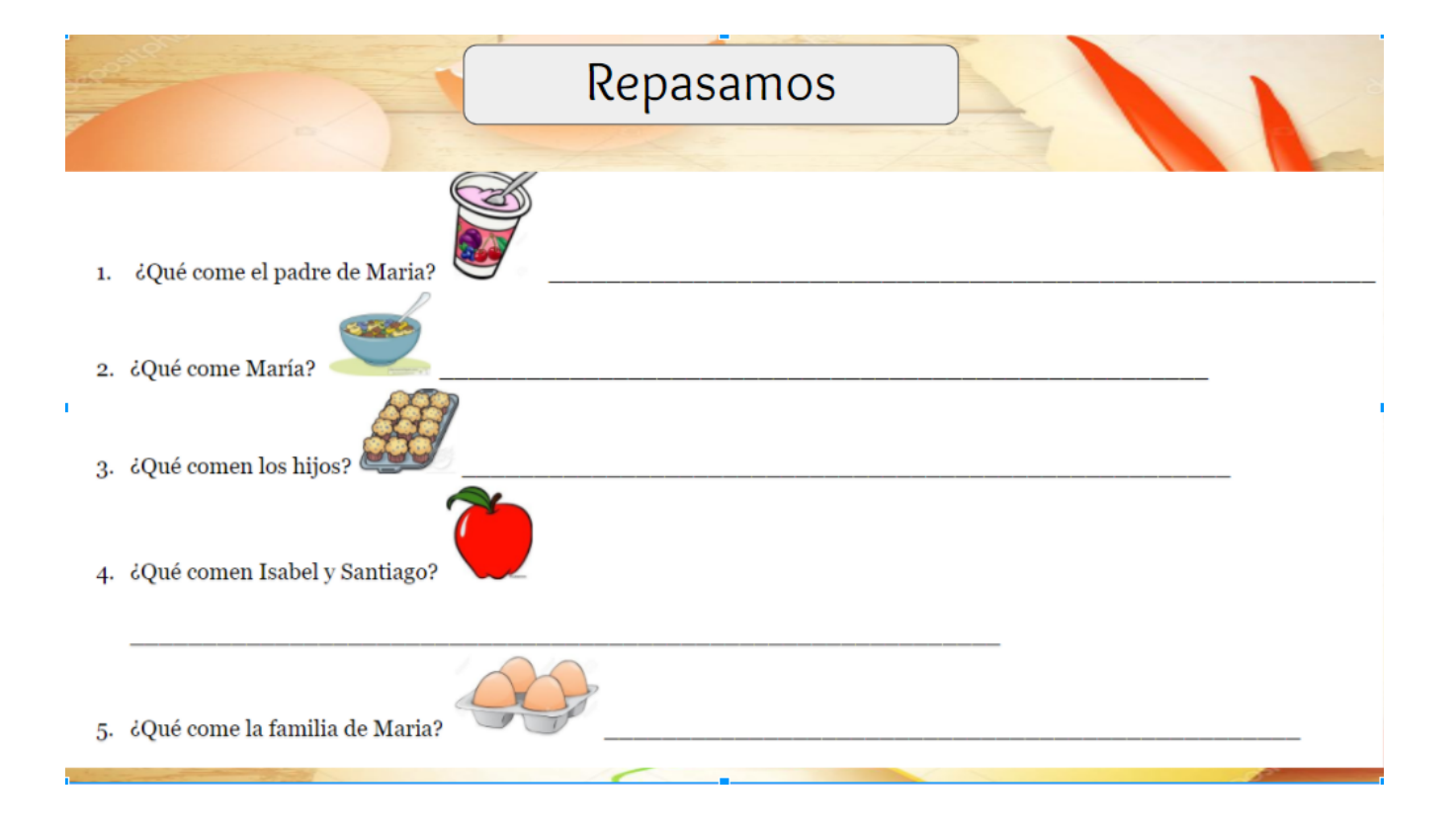

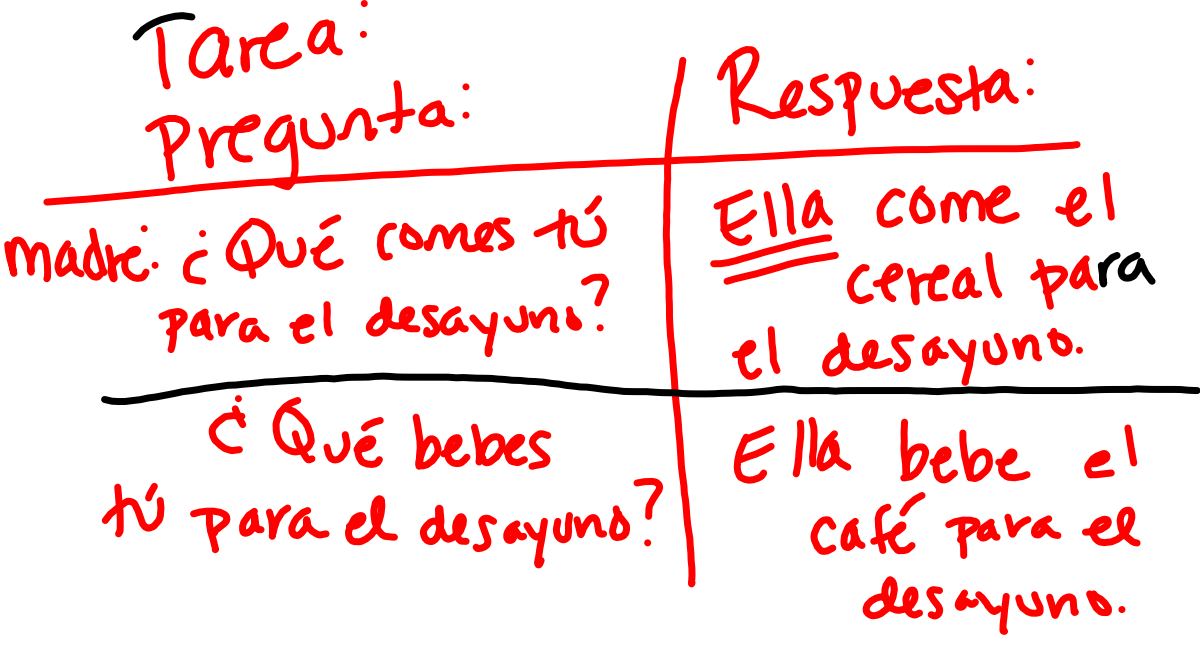

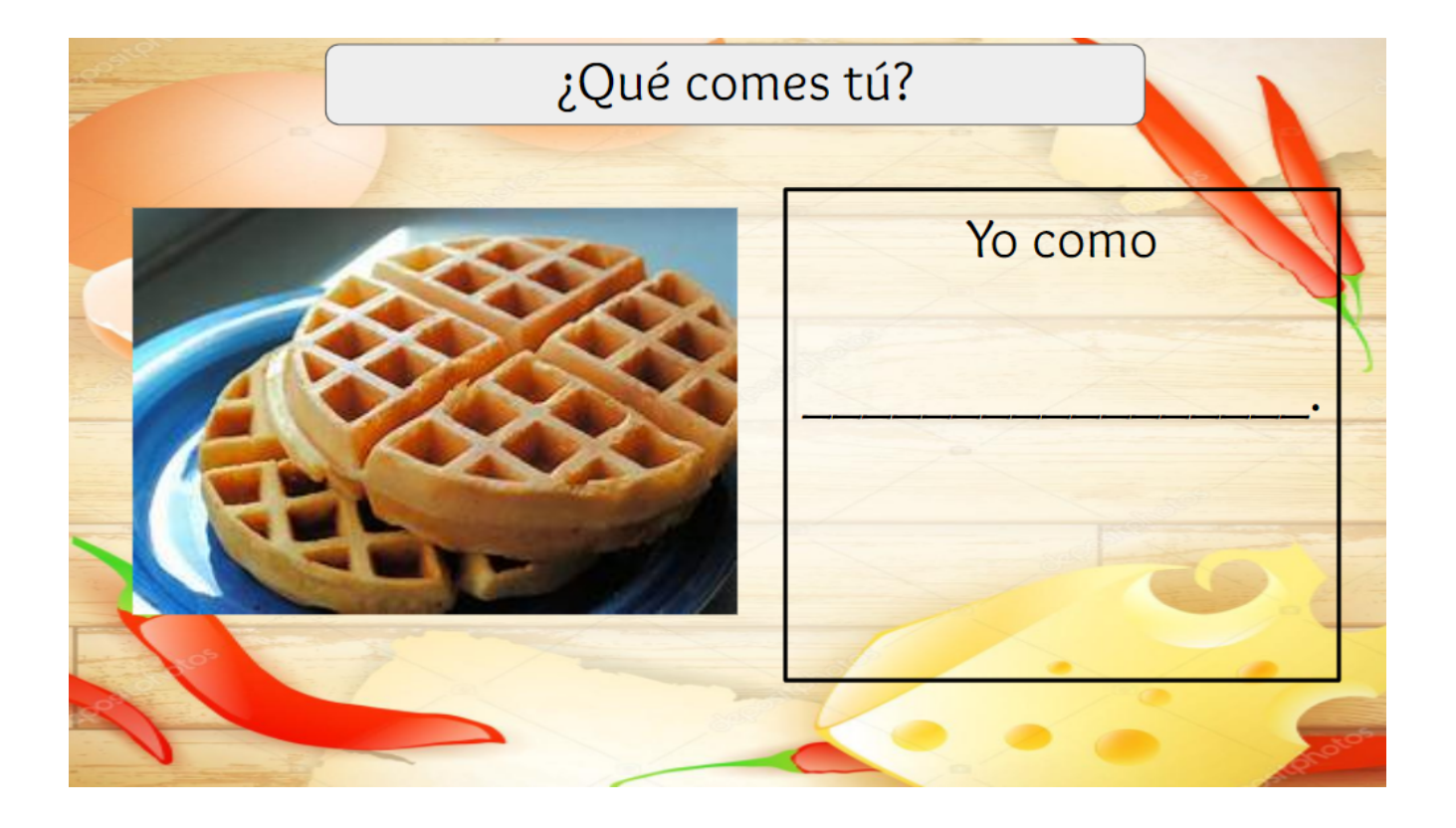

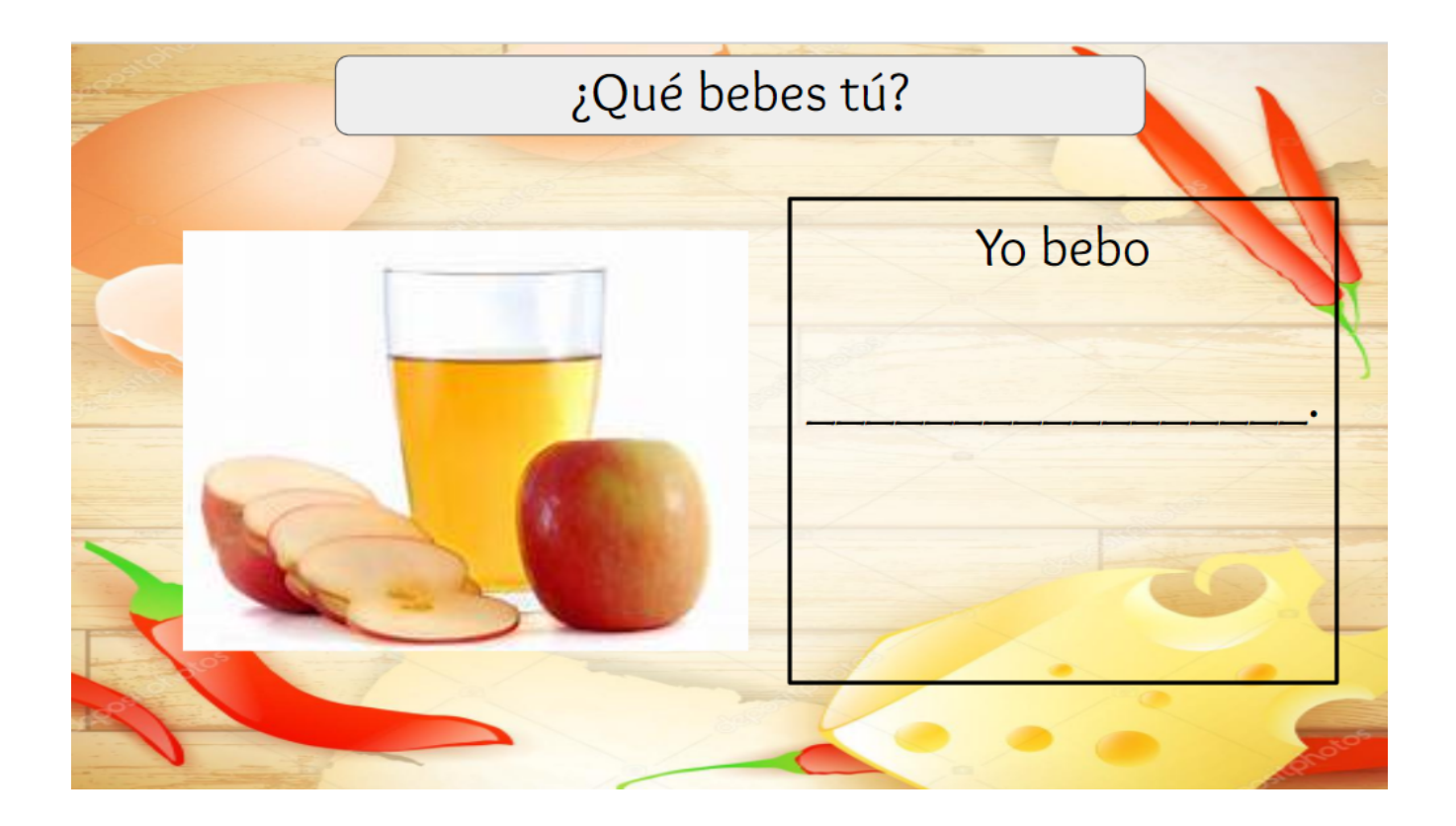

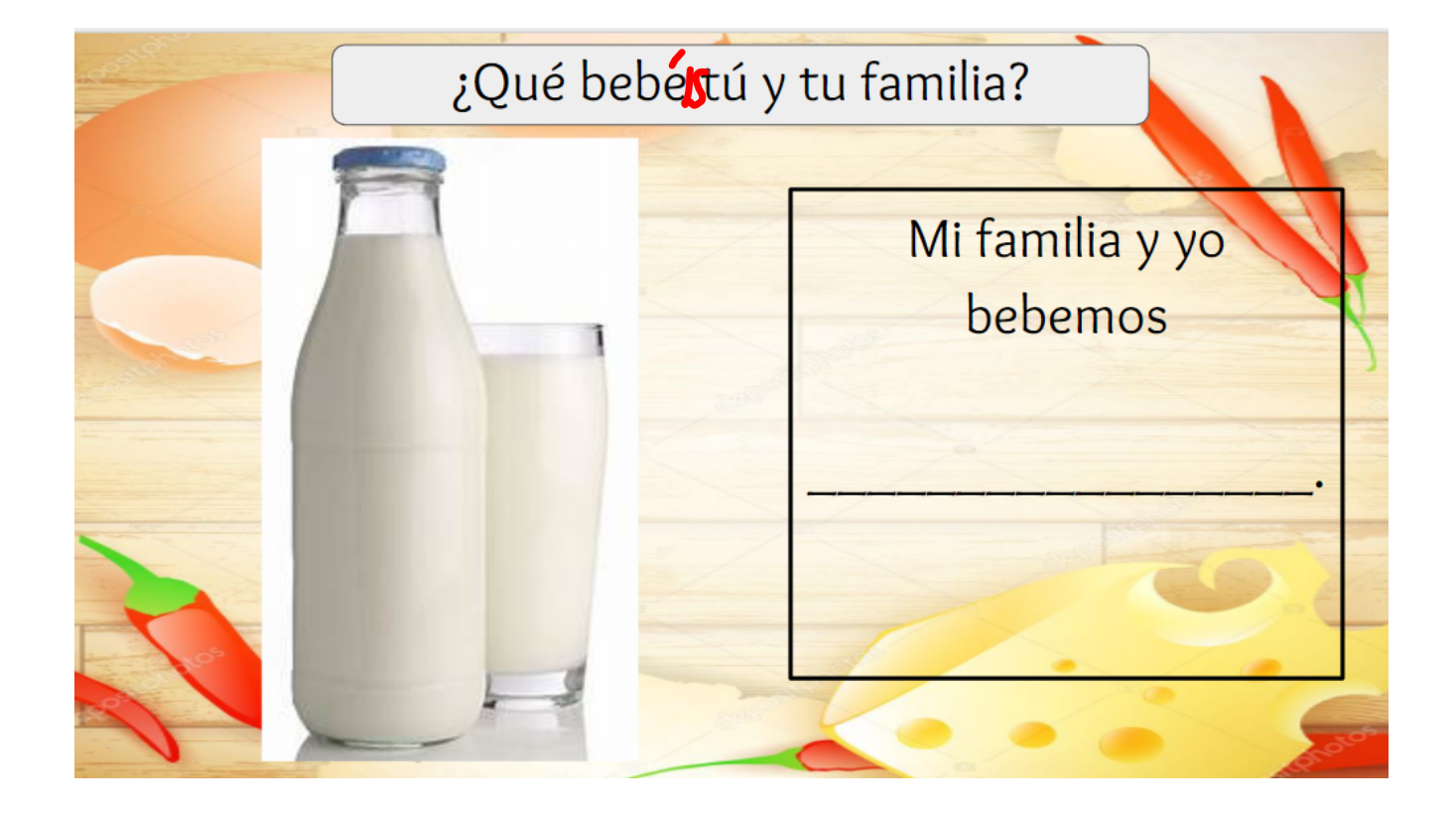

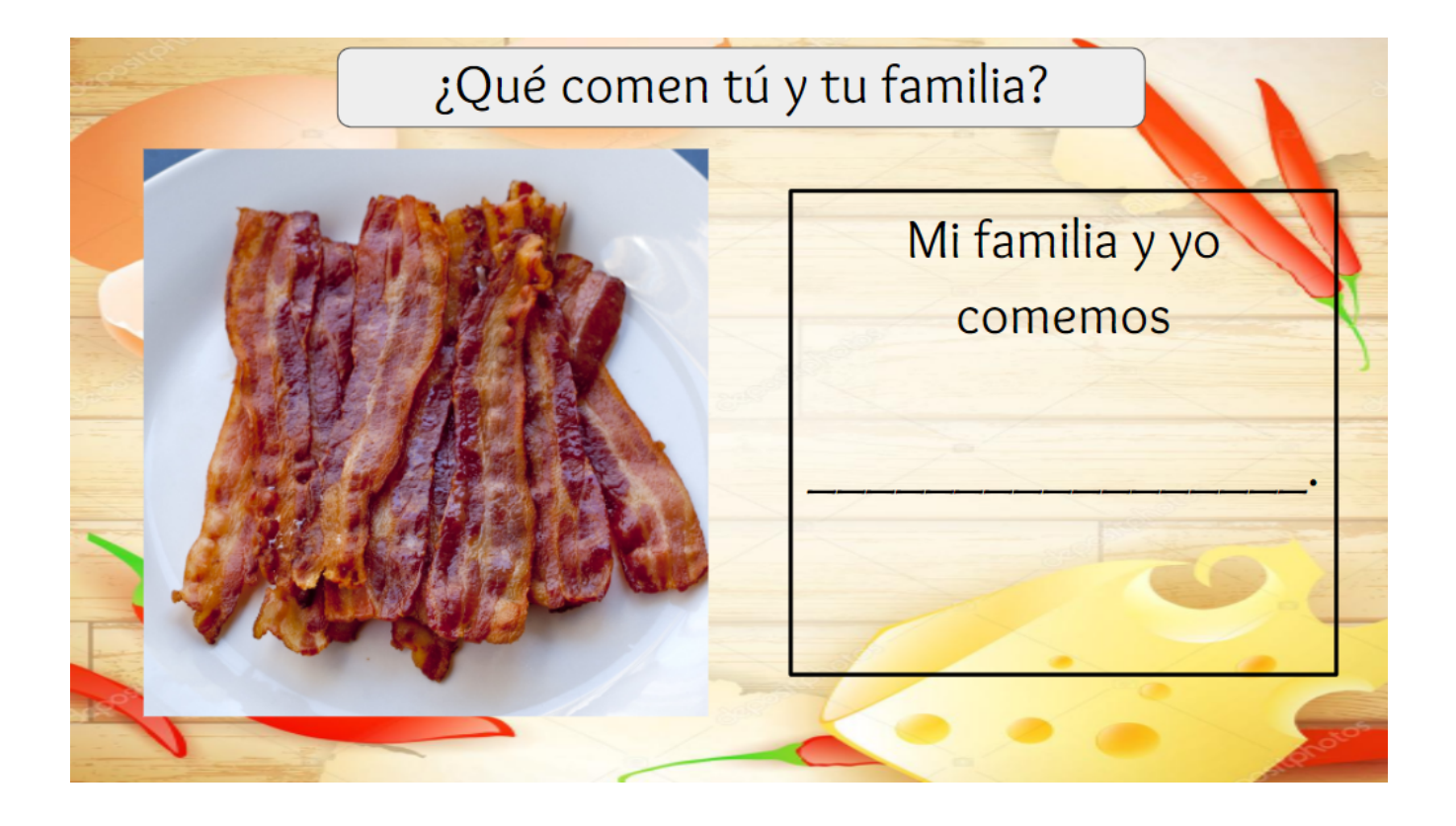

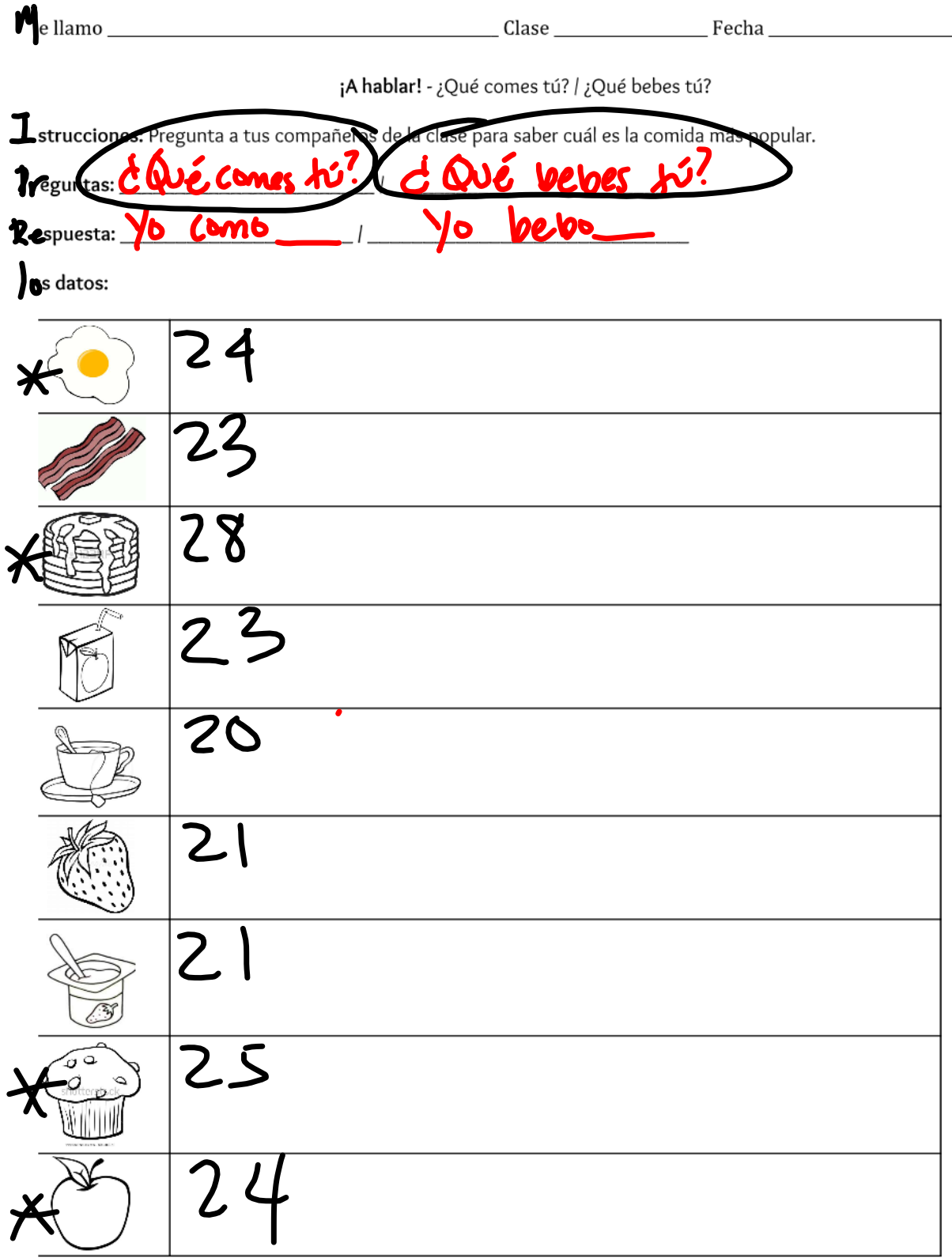

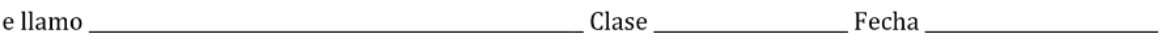

strucciones: Escogen cuatro de las comidas más populares de tus dato. Representa los datos en el gráfico debajo.

I gráfico:

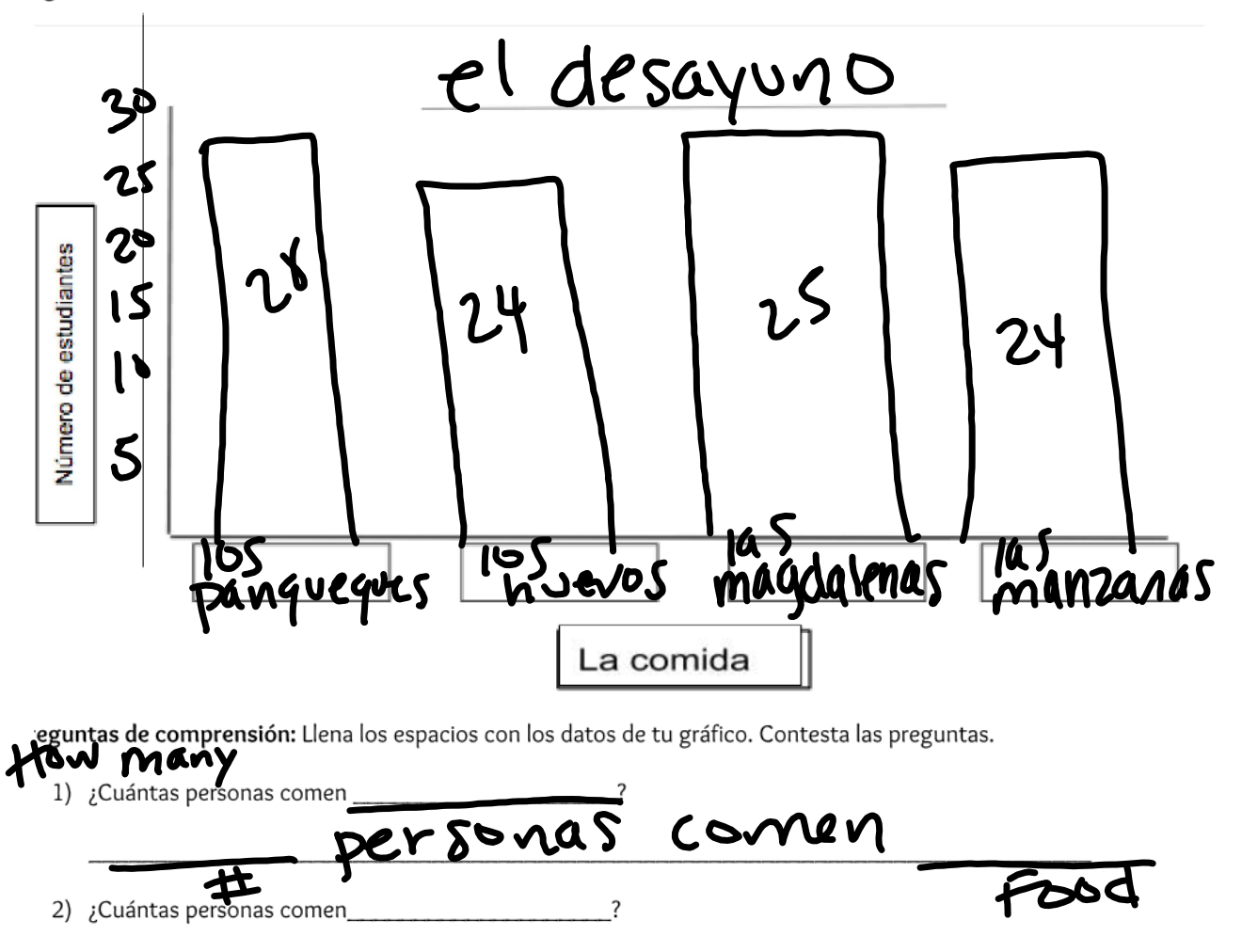

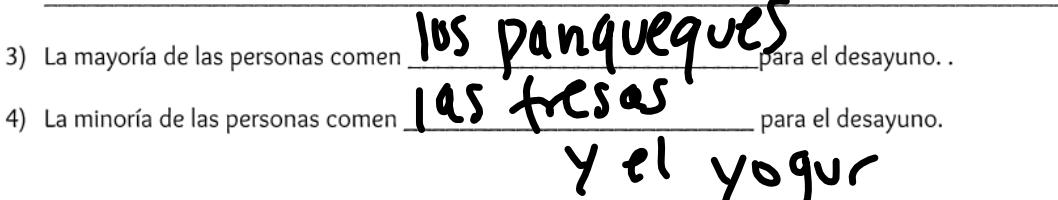

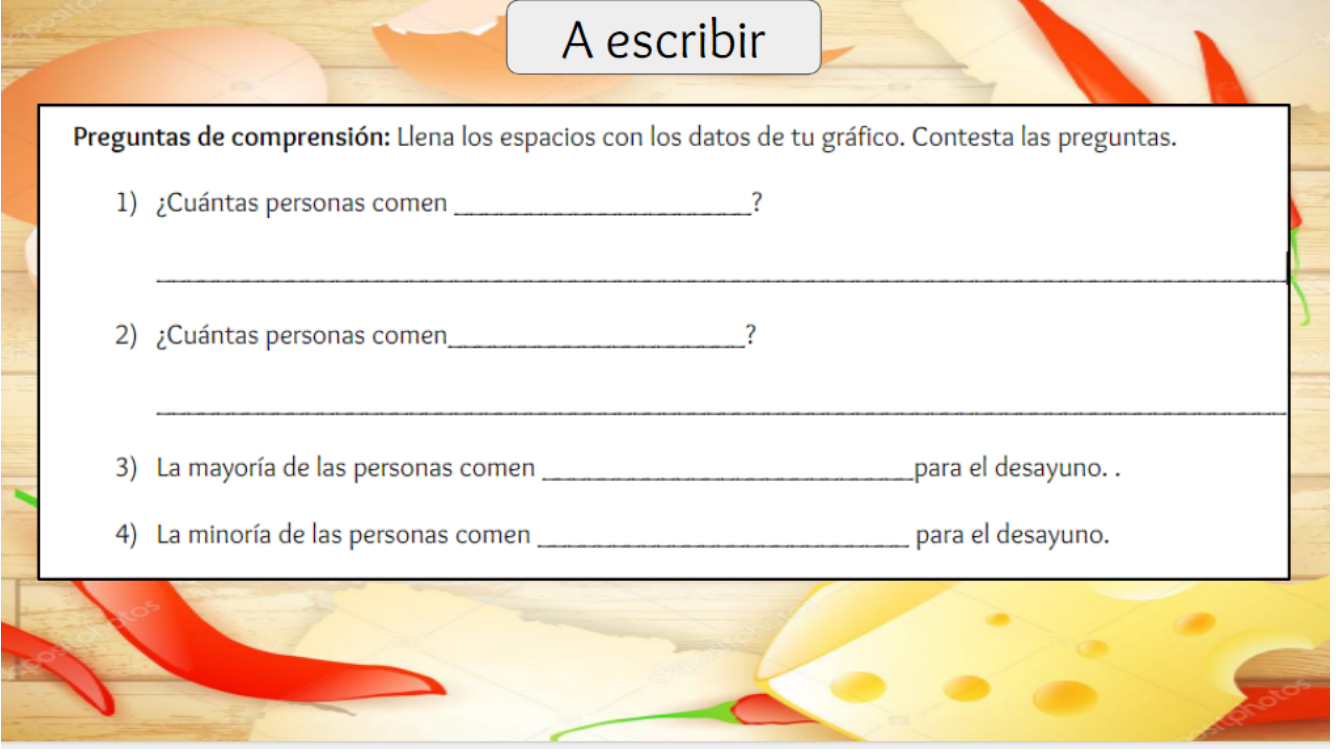

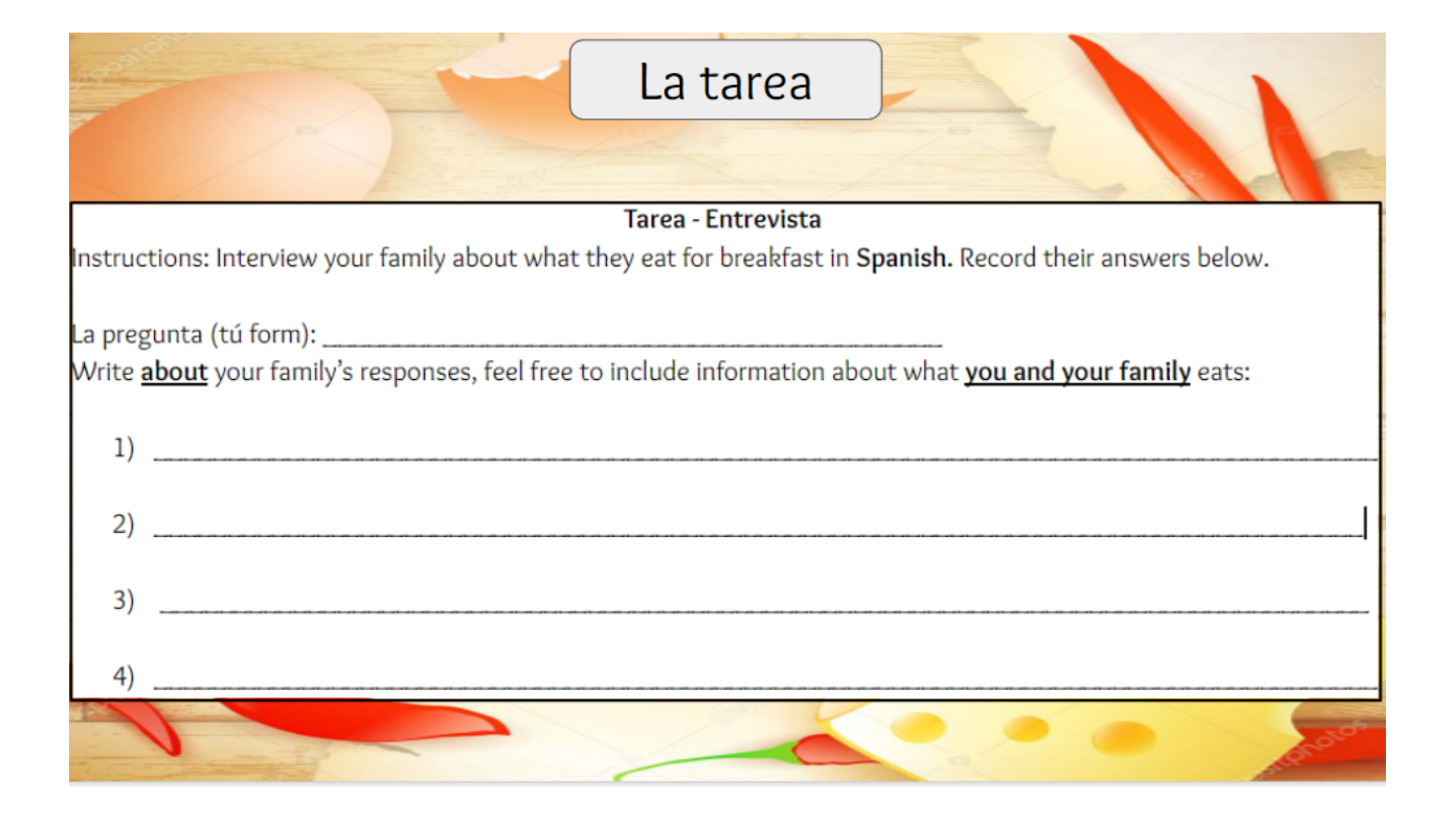

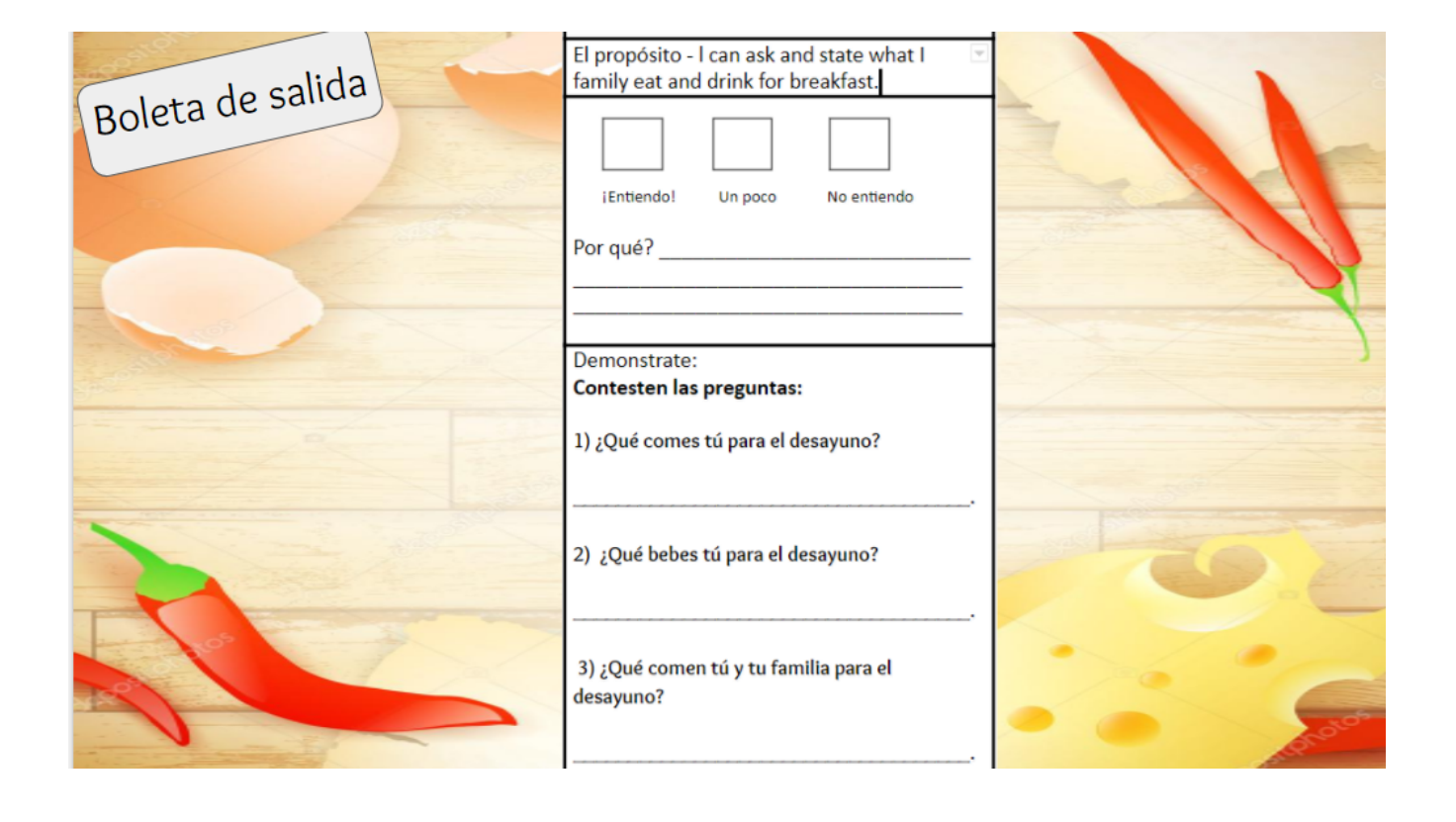

Pasatiempos Grupo 1.pptx Las Clases.pptx La Familia Powerpoint AC.ppt la familia intro.pptx Los cuartos de la casa slideshow 2015.ppt desayuno visulas with words.pptx almuerzo visuals.pptx